#### **ОБЩАЯ ХАРАКТЕРИСТИКА ПРОГРАММЫ**

1.1. Нормативно-правовые основания разработки программы

Нормативную правовую основу разработки программы составляют:

- Федеральный закон от 29.12.2012 г. №273 «Об образовании в Российской Федерации»;

- Постановление Правительства Российской Федерации от 22 января 2013 г.  $N$  23 «О Правилах разработки, утверждения и применения профессиональных стандартов»;

- Приказа Минобрнауки России от 01.07.2013 № 499 «Об утверждении Порядка организации и осуществления образовательной деятельности по дополнительным профессиональным программам»;

- Приказ Минобрнауки России от 23.08.2017 № 816 «Об утверждении порядка применения организациями, осуществляющими образовательную деятельность, электронного обучения, дистанционных образовательных технологий при реализации образовательных программ»;

- Письма Минобрнауки России от 30 марта 2015 г. № АК-821/06 «О направлении методических рекомендаций по итоговой аттестации слушателей»;

- Письма Минобрнауки России от 21 апреля 2015 г. № ВК-1013/06 «О направлении методических рекомендаций по реализации дополнительных профессиональных программ с использованием дистанционных образовательных технологий, электронного обучения и в сетевой форме»;

- Национальный проект «Образование», федеральный проект «Современная цифровая образовательная среда в Российской Федерации» (утверждён президиумом Совета при Президенте Российской Федерации по стратегическому развитию и приоритетным проектам, протокол от 25.10.2016 № 9);

- Устав института и др.

1.2. Содержания программы разрабатывалось с учетом:

− Постановления Правительства РФ от 31 октября 2002 г. № 787 «О порядке утверждения Единого тарифно-квалификационного справочника работ и профессий рабочих, Единого квалификационного справочника должностей руководителей, специалистов и служащих»;

1.3. Область применения программы. Настоящая программа предназначена для повышения квалификации педагогических работников ОО.

1.4. Требования к слушателям

К освоению программы допускаются лица, имеющие среднее профессиональное и (или) высшее образование.

1.5. Цель и планируемые результаты освоения программы:

Программа направлена на совершенствование компетенций, необходимых для осуществления педагогической деятельности в условиях цифровой трансформации образования.

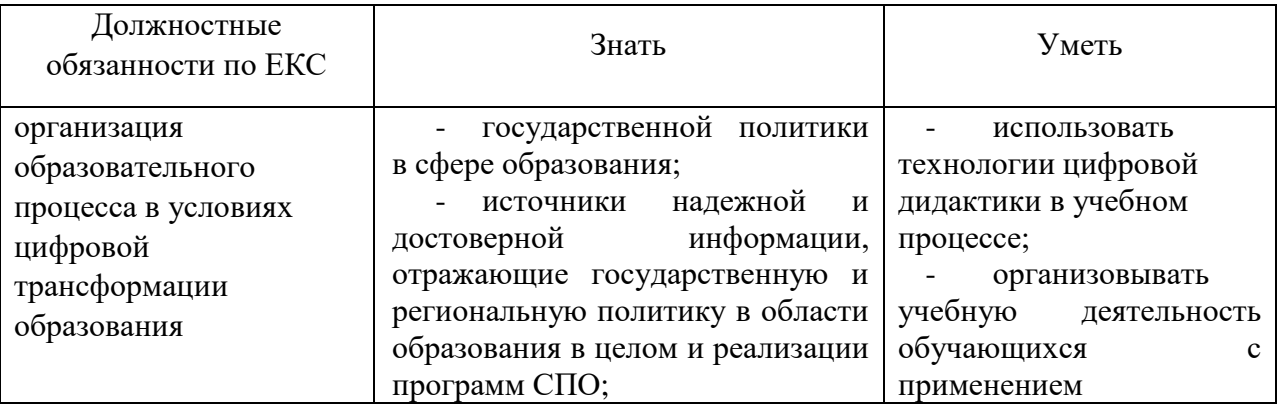

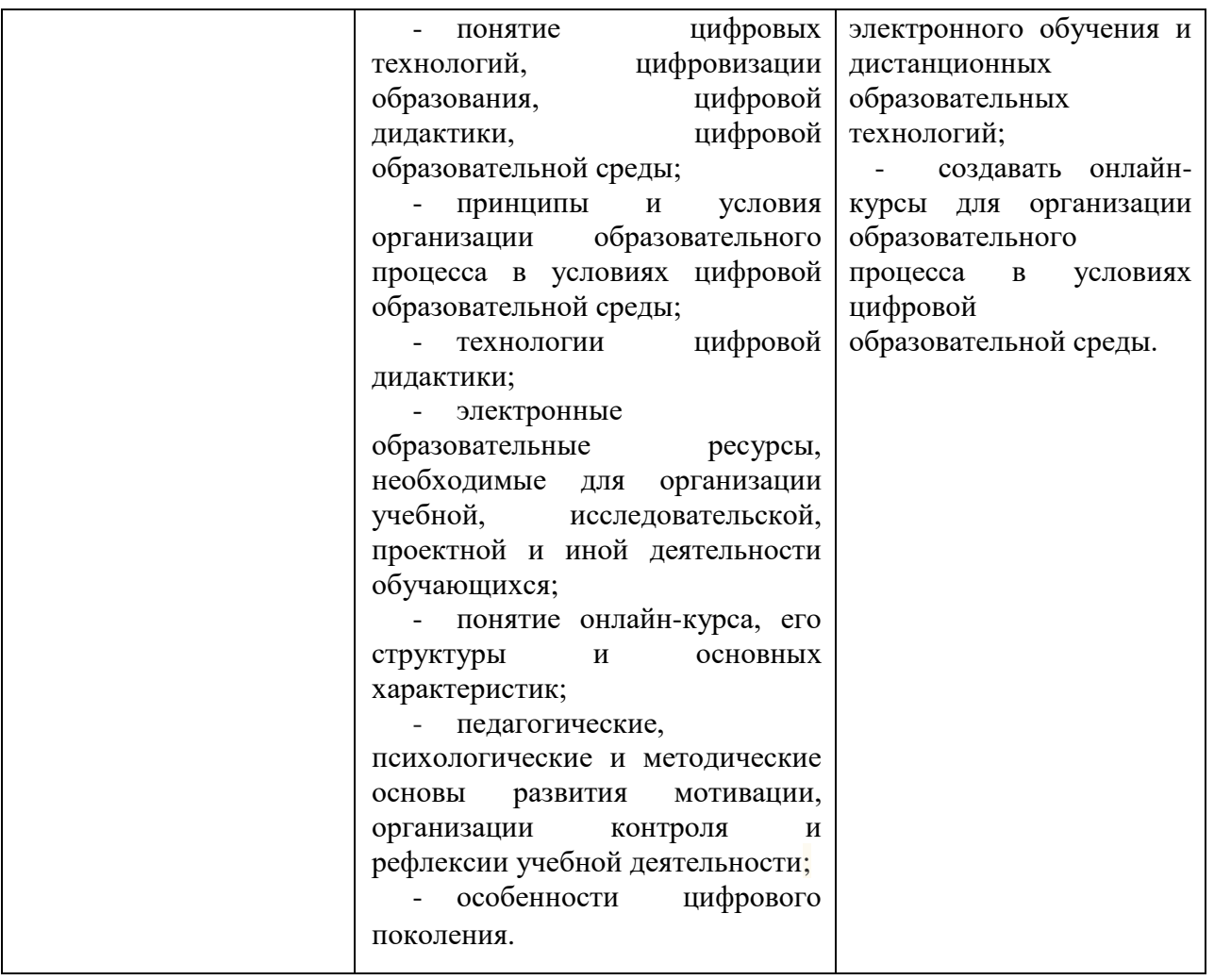

1.6. Форма обучения: очно-заочная с применением дистанционных образовательных технологий.

# **1. УЧЕБНЫЙ ПЛАН**

2.1. Учебный план по очно-заочной с применением дистанционных образовательных технологий форме обучения

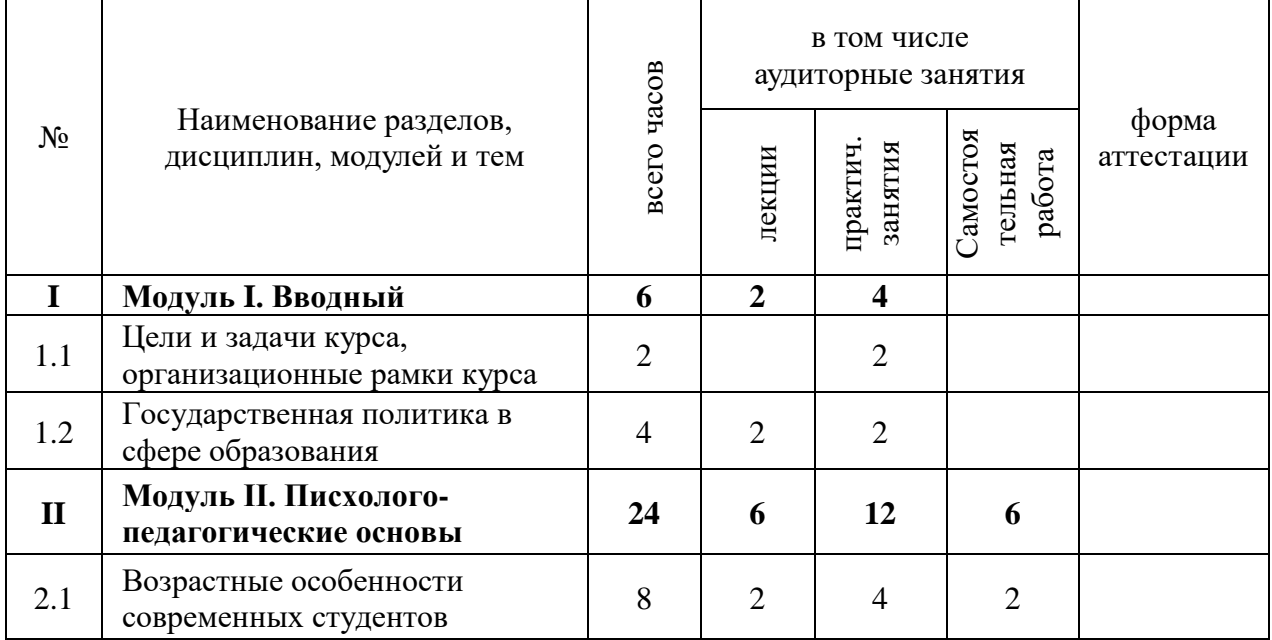

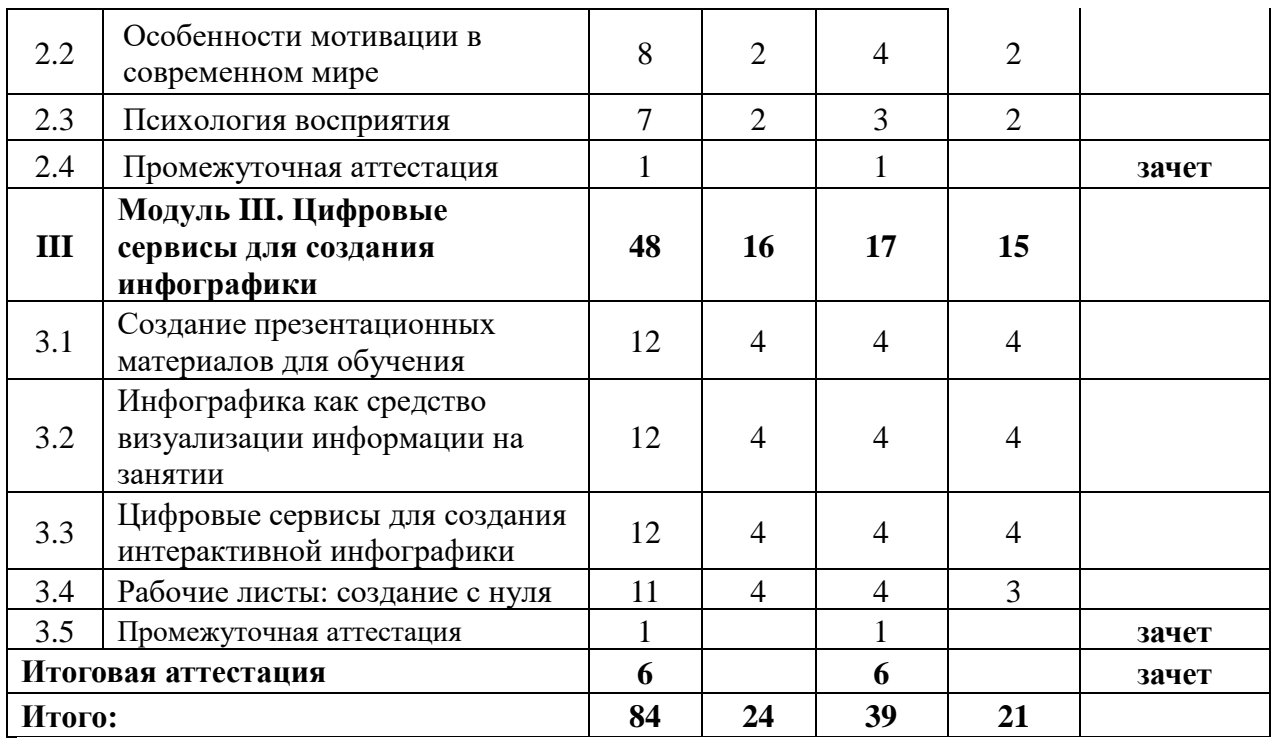

\* На практических занятиях допускается деление на подгруппы (не менее 12 человек в подгруппе).

### **2. КАЛЕНДАРНЫЙ УЧЕБНЫЙ ГРАФИК**

2.1. Для реализации дополнительной профессиональной программы повышения квалификации предусмотрена очно-заочная с применением дистанционных образовательных технологий форма обучения.

2.2. Календарные сроки реализации ДПП устанавливаются институтом в соответствии с потребностями слушателей на основании плана-графика или договора возмездного оказания услуг.

2.3. Срок освоения ДПП повышения квалификации по очно-заочной с применением дистанционных образовательных технологий форме обучения составляет 84 часа, программа может быть реализована в течение  $11 - 12$  дней (по 8 - 6 часов в день).

2.4. Реализация ДПП по очно-заочной с применением дистанционных образовательных технологий форме обучения:

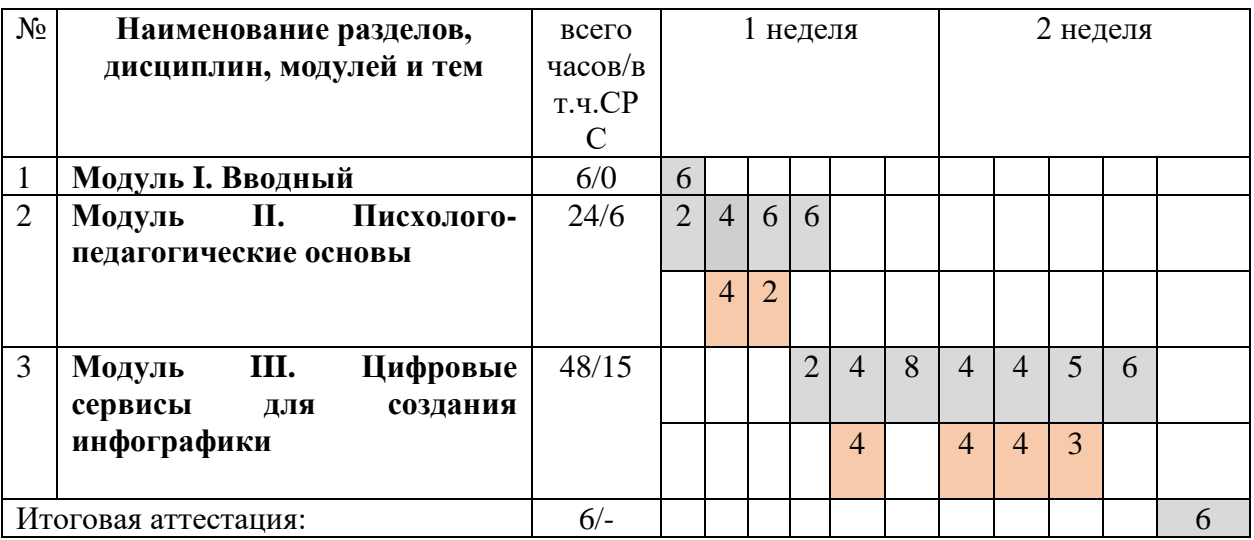

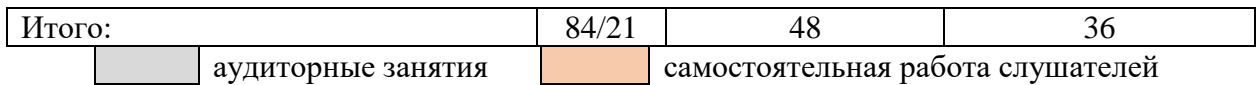

# **3. ПРОГРАММА УЧЕБНЫХ МОДУЛЕЙ, РАЗДЕЛОВ**

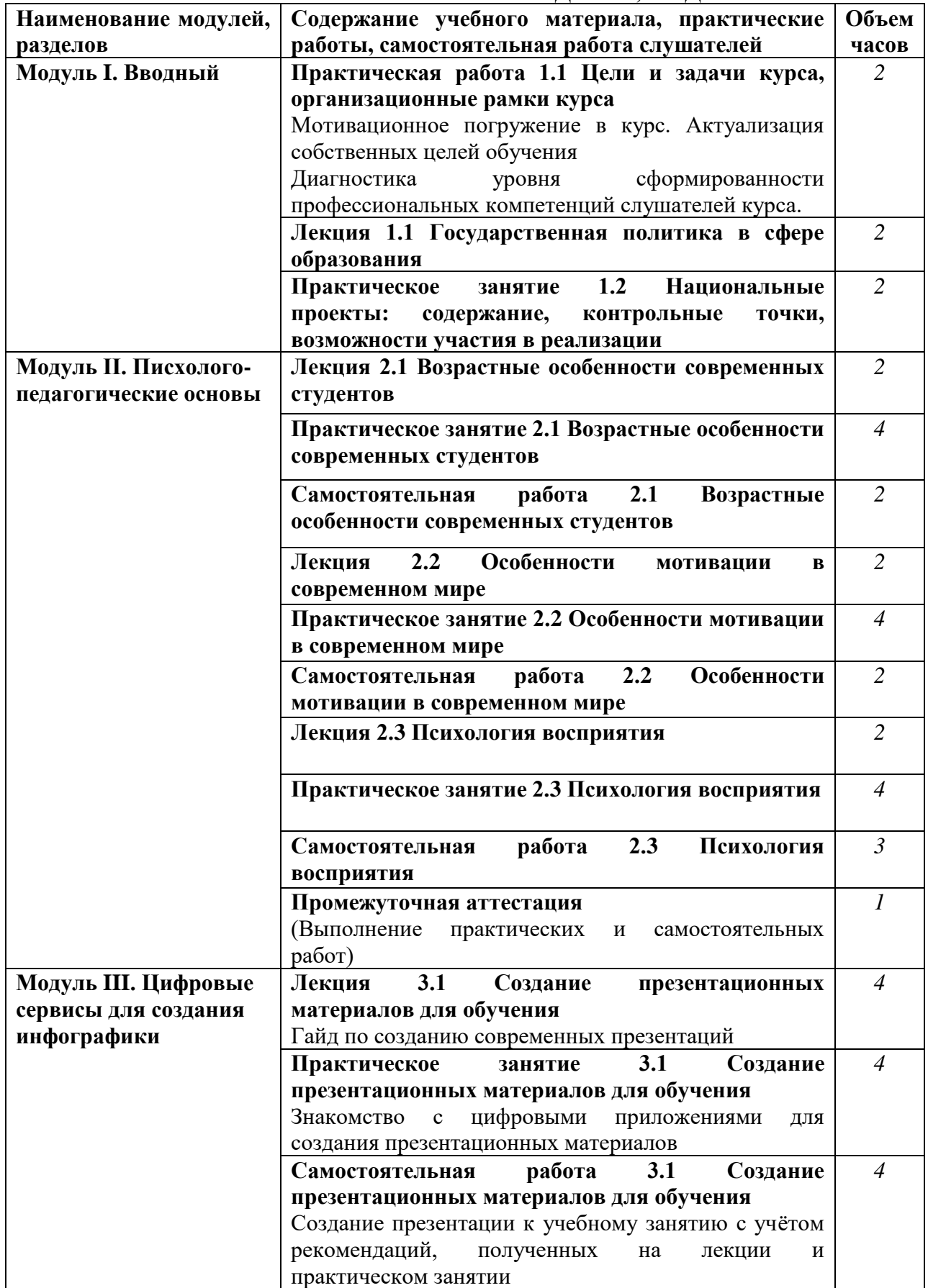

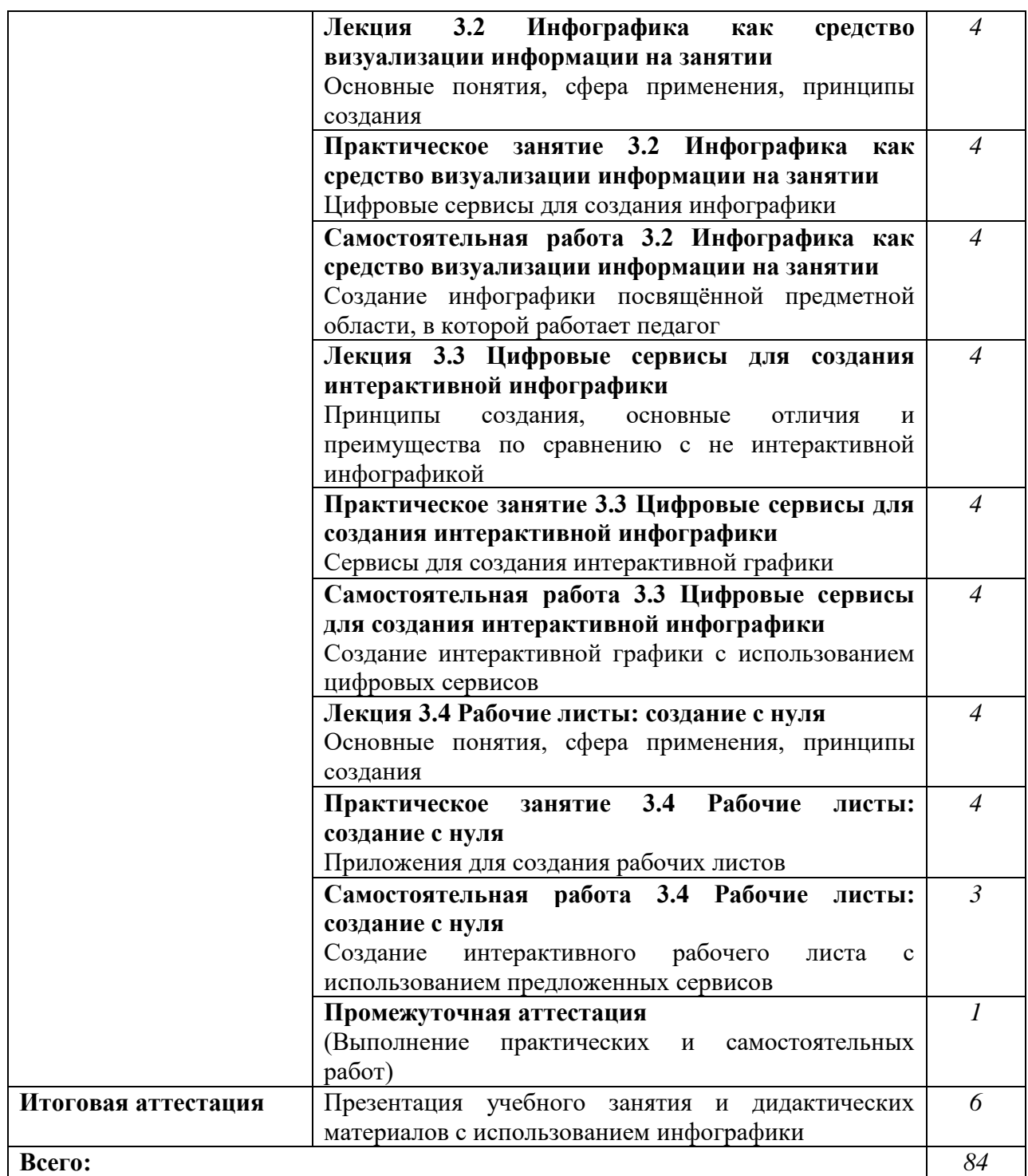

## **5. ОРГАНИЗАЦИОННО-ПЕДАГОГИЧЕСКИЕ УСЛОВИЯ**

5.1 Материально-техническое обеспечение

Реализация программы предполагает наличие учебного кабинета

Оборудование учебного кабинета и рабочих мест кабинета:

- посадочные места по количеству слушателей, оборудованные компьютером с доступом к сети Интернет скоростью не менее 50 Мб/с;

- рабочее место преподавателя, оборудованное компьютером с доступом к сети Интернет скоростью не менее 50 Мб/с.

Программное обеспечение:

- MS Office, браузер.

5.2 Информационное обеспечение обучения

Перечень рекомендуемых учебных изданий, Интернет-ресурсов, дополнительной литературы

#### *Основные источники:*

1. Технологии электронного обучения : учебное пособие / А.В. Гураков, В.В. Кручинин, Ю.В. Морозова, Д.С. Шульц ; Министерство образования и науки Российской Федерации, Томский Государственный Университет Систем Управления и Радиоэлектроники (ТУСУР). - Томск : ТУСУР, 2016. - 68 с. : ил. - Библиогр.: с. 61-65. ; То же [Электронный ресурс]. - URL: <http://biblioclub.ru/index.php?page=book&id=480813> (1.02.2022).

2. Шишлина, Н.В. Автор электронного курса : учебно-методическое пособие / Н.В. Шишлина. - Москва ; Берлин : Директ-Медиа, 2015. - 77 с. : ил. - Библиогр.: с. 74. - ISBN 978-5-4475-5263-3 ; То же  $[]$ Электронный ресурс]. URL: <http://biblioclub.ru/index.php?page=book&id=427342> (1.02.2022).

*Дополнительные источники:*

3. Цифровая экономика в профессиональном образовании: материалы Международной научно-практической конференции. г. Тамбов, 25 - 26 октября 2017 г. / Министерство образования и науки Российской Федерации, Администрация Тамбовской области, Управление науки и образования Тамбовской области, Федеральное государственное бюджетное образовательное учреждение высшего образования «Тамбовский государственный технический университет». - Тамбов : Издательство ФГБОУ ВПО «ТГТУ», 2017. - 338 с. : ил. - ISBN 978-5-8265-1833-5 ; То же [Электронный ресурс]. - URL: <http://biblioclub.ru/index.php?page=book&id=499295> (1.02.2022).

4. Засульская, О.В. Проектирование интерактивного онлайн-курса на MOOCплатформе : выпускная квалификационная работа / О.В. Засульская ; Брянский государственный университет имени академика И.Г. Петровского, Естественно-научный институт, Физико-математический факультет, Кафедра информатики и прикладной математики. - Брянск : , 2018. - 60 с. : табл., ил., схем. ; То же [Электронный ресурс]. - URL: <http://biblioclub.ru/index.php?page=book&id=490623> (1.02.2022).

5. Информационные технологии в образовании : учебное пособие / сост. В.В. Журавлев ; Министерство образования и науки Российской Федерации, Федеральное государственное автономное образовательное учреждение высшего профессионального образования «Северо-Кавказский федеральный университет». - Ставрополь : СКФУ, 2014. 102 с. : ил. - Библиогр. в кн. ; То же [Электронный ресурс]. URL: <http://biblioclub.ru/index.php?page=book&id=457341> (1.02.2022).

6. Прохорова, О.В. Информационная безопасность и защита информации : учебник / О.В. Прохорова ; Министерство образования и науки РФ, Федеральное государственное бюджетное образовательное учреждение высшего профессионального образования «Самарский государственный архитектурно-строительный университет». - Самара : Самарский государственный архитектурно-строительный университет, 2014. - 113 с. : табл., схем., ил. - Библиогр. в кн. - ISBN 978-5-9585-0603-3 ; То же [Электронный ресурс]. - URL: <http://biblioclub.ru/index.php?page=book&id=438331> (1.02.2022).

7. Современное образование: векторы развития. Цифровизация экономики и общества: вызовы для системы образования: материалы международной конференции (г. Москва, МПГУ, 24– 25 апреля 2018 г.). Избранные статьи : сборник научных трудов / под общ. ред. М.М. Мусарского, Е.А. Омельченко, А.А. Шевцовой ; Министерство науки и высшего образования Российской Федерации и др. - Москва : МПГУ, 2018. - 376 с. : ил. - Библиогр. в кн. - ISBN 978-5-4263-0682-0 ; То же [Электронный ресурс]. - URL: <http://biblioclub.ru/index.php?page=book&id=500557> (1.02.2022).

5.3 Организация образовательного процесса

Каждый слушатель имеет доступом к сети Интернет, к современным профессиональным базам данных, информационным справочным и поисковым системам, электронной библиотеке «Библиоклуб».

Программа обеспечивается учебно-методическим комплексом и материалами по всем дисциплинам (модулям).

Каждый слушатель обеспечен не менее чем одним учебным печатным и/или электронным изданием по каждой дисциплине (модулю) (включая электронные базы периодических изданий).

Внеаудиторная работа слушателей сопровождается методическим обеспечением и обоснованием времени, затрачиваемого на ее выполнение.

Образовательная деятельность слушателей предусматривает следующие виды учебных занятий и учебных работ: лекции, практические занятия, самостоятельную работу, консультации, выполнение проектной работы и другие виды учебных занятий и учебных работ, определенные учебным планом.

5.4 Кадровое обеспечение образовательного процесса

Реализация программы обеспечивается научно-педагогическими кадрами, имеющими, как правило, высшее базовое образование, соответствующее профилю преподаваемой дисциплины (модуля).

## **6. КОНТРОЛЬ И ОЦЕНКА РЕЗУЛЬТАТОВ ОСВОЕНИЯ КУРСА**

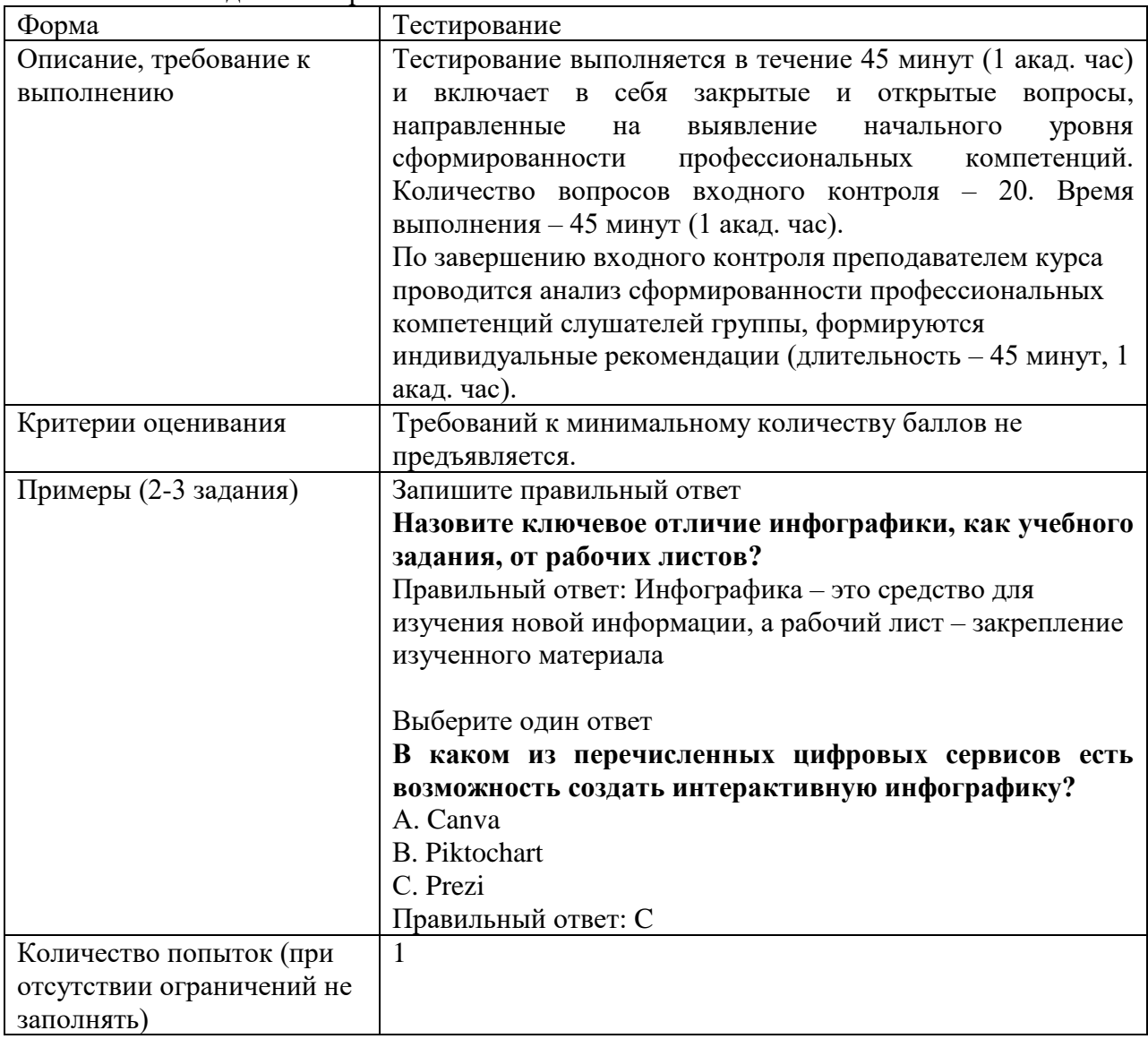

6.1. Входной контроль

6.2. Выходной контроль

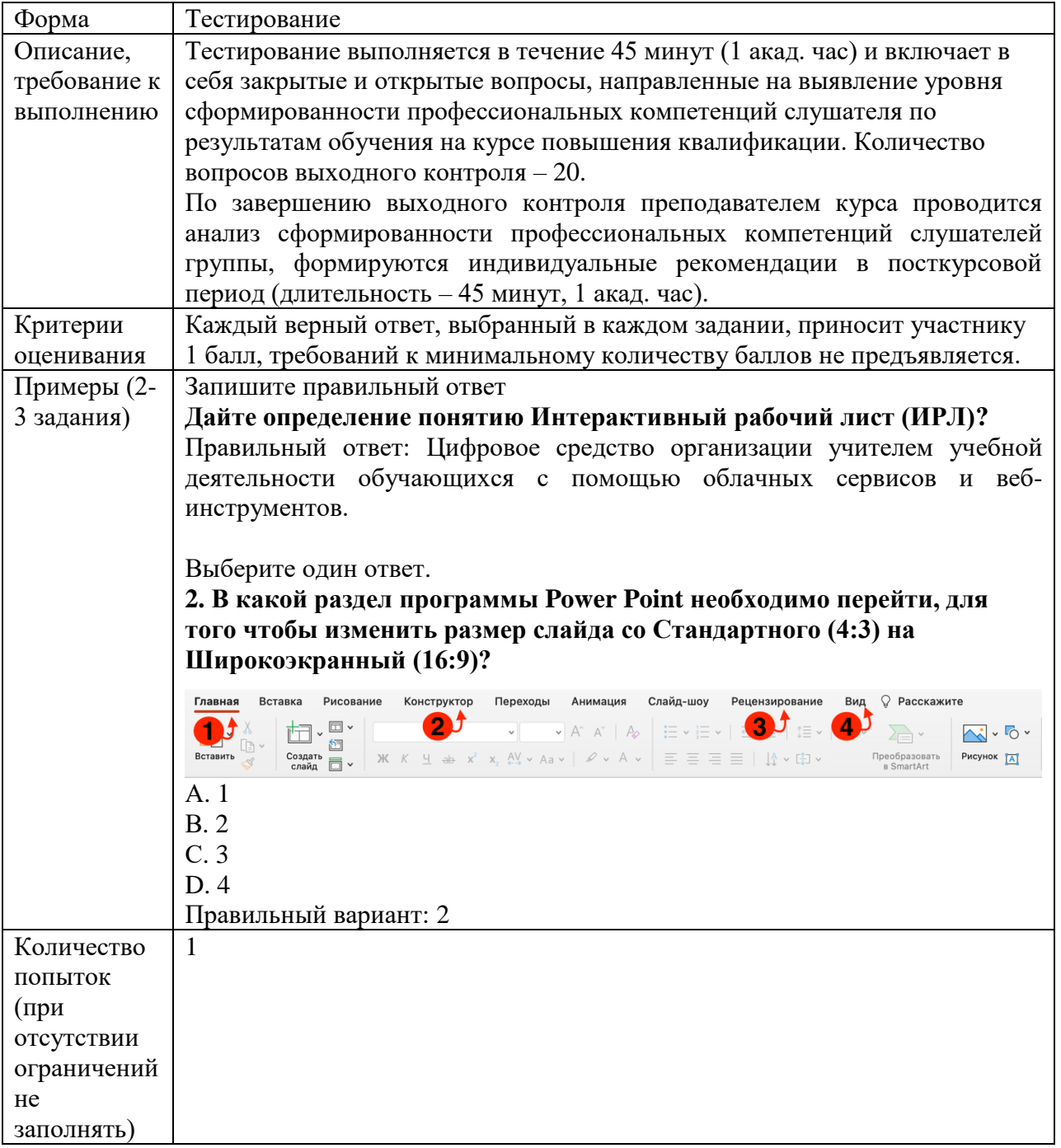

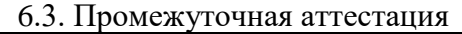

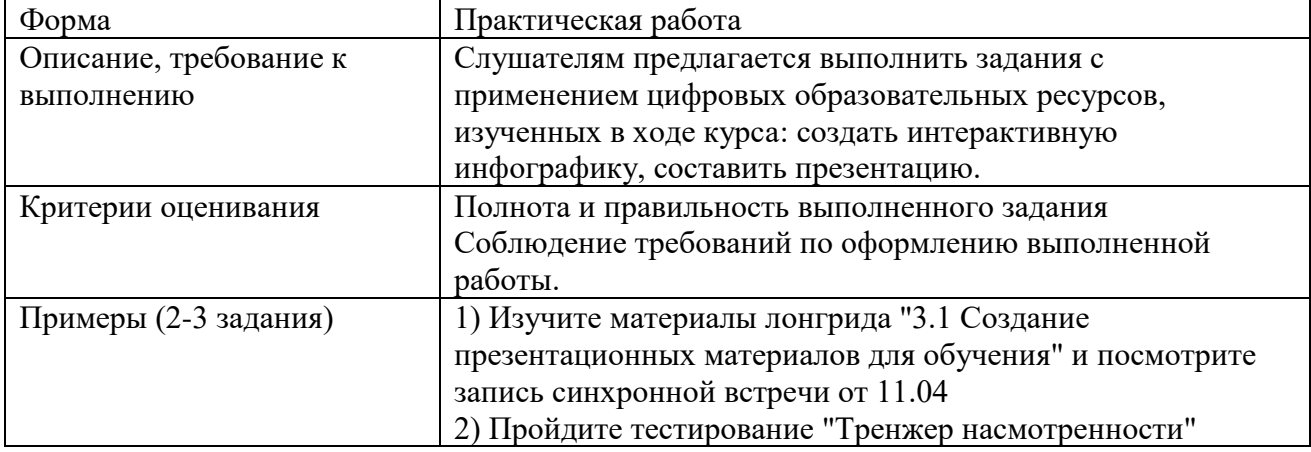

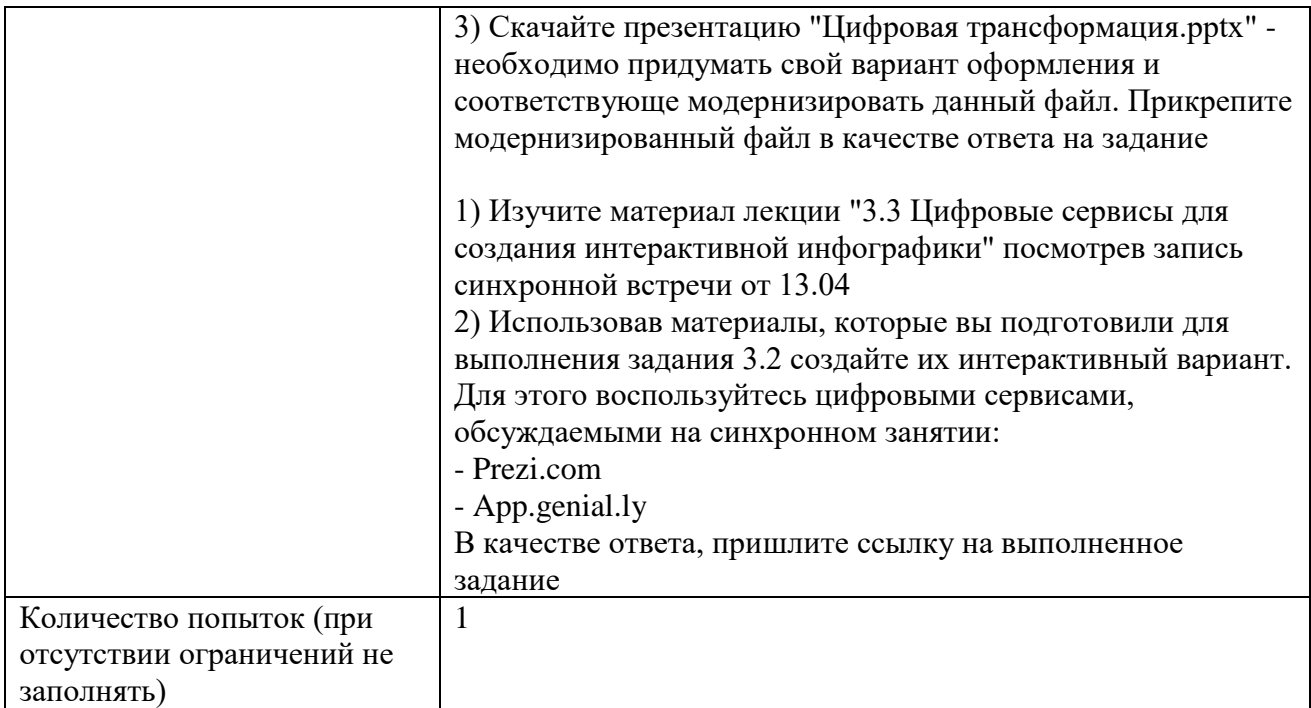

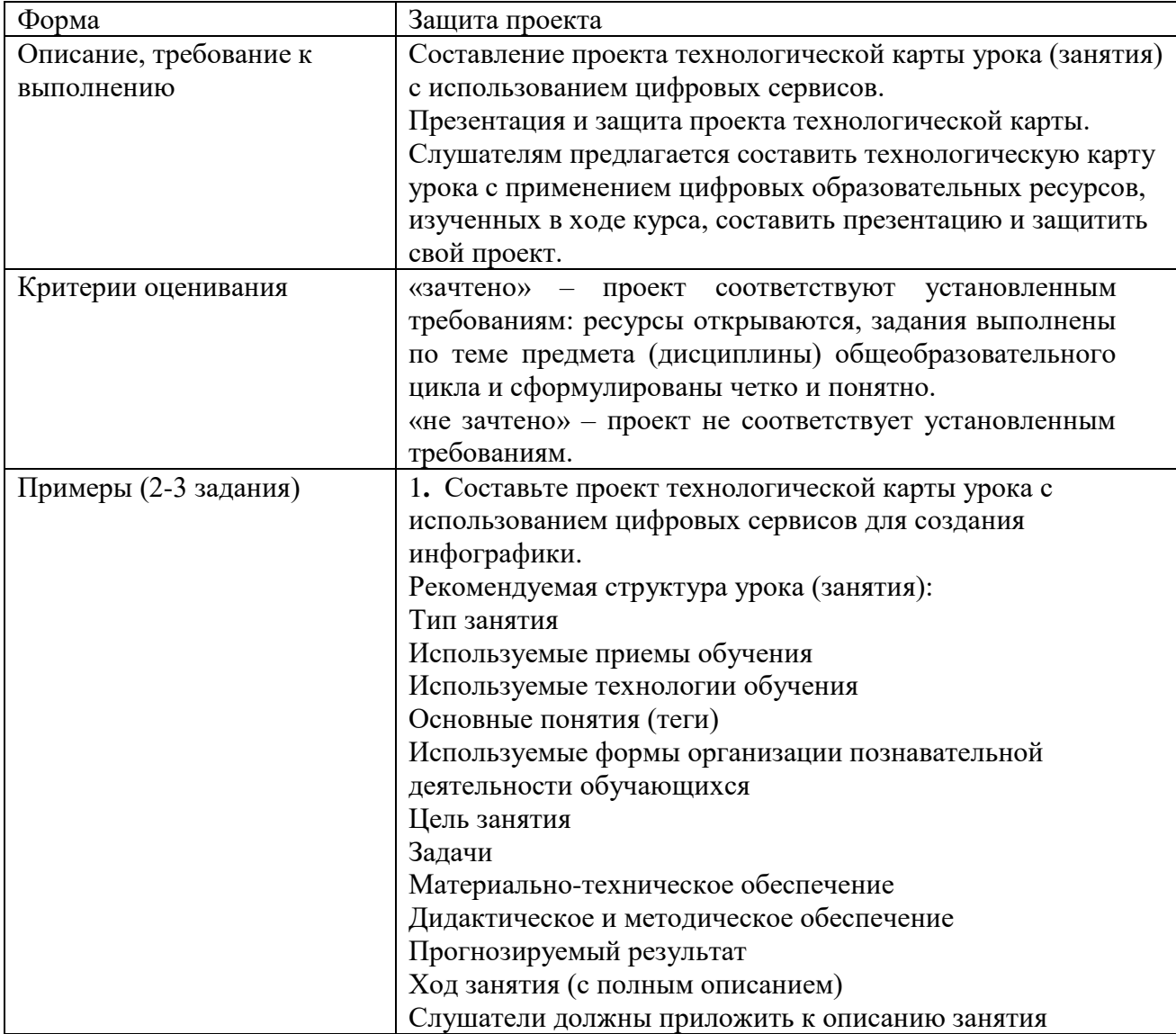

### 6.4. Итоговая аттестация

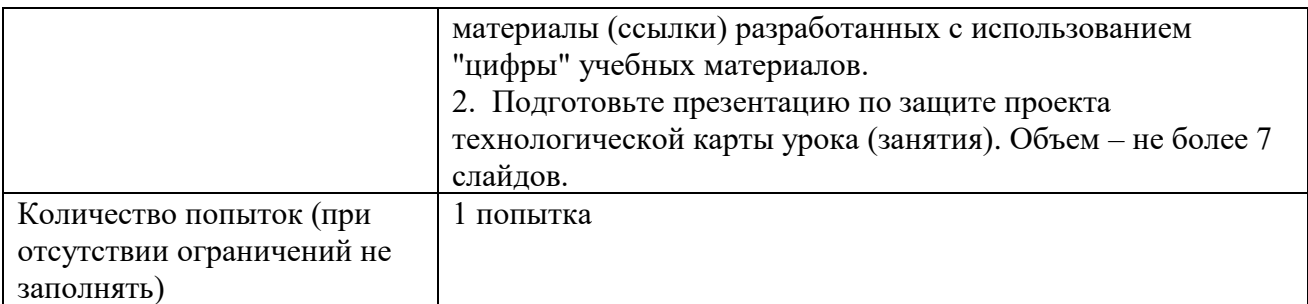

6.5. Освоение ДПП повышения квалификации заканчивается итоговой аттестацией слушателей. Лицам, успешно освоившим ДПП повышения квалификации и прошедшим итоговую аттестацию, выдается удостоверение о повышении квалификации установленного образца.

Лицам, не прошедшим итоговой аттестации или получившим на итоговой аттестации неудовлетворительные результаты, а также лицам, освоившим часть ДПП и (или) отчисленным из института, выдается справка об обучении или о периоде обучения по образцу, самостоятельно установленному институтом.

По результатам итоговой аттестации по программе повышения квалификации слушатель имеет право подать письменное заявление об апелляции по вопросам, связанным с процедурой проведения итоговых аттестационных испытаний, не позднее следующего рабочего дня после объявления результатов итогового аттестационного испытания.

Вид итоговой аттестация по программе повышения квалификации: защита проекта.

Критерии оценки результатов

Освоение ДПП повышения квалификации заканчивается итоговой аттестацией слушателей. Лицам, успешно освоившим ДПП повышения квалификации и прошедшим итоговую аттестацию, выдается удостоверение о повышении квалификации установленного образца.

Лицам, не прошедшим итоговой аттестации или получившим на итоговой аттестации неудовлетворительные результаты, а также лицам, освоившим часть ДПП и(или) отчисленным из Регионального института кадровой политики, выдается справка об обучении или о периоде обучения по образцу, самостоятельно установленному региональным институтом кадровой политики. По результатам итоговой аттестации по программе повышения квалификации слушатель имеет право подать письменное заявление об апелляции по вопросам, связанным с процедурой проведения итоговых аттестационных испытаний, не позднее следующего рабочего дня после объявления результатов итогового аттестационного испытания.

- «зачтено» – проект соответствуют установленным требованиям, ответы на вопросы и выполненные задания показывают полное освоение планируемых результатов.

- «не зачтено» – проект не соответствует установленным требованиям; ответы на вопросы и выполненные задания не показывают полное освоение планируемых результатов.